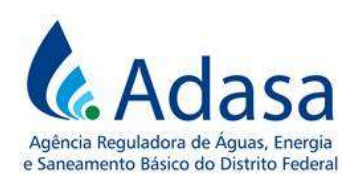

# MANUAL DE REVISÃO TARIFÁRIA PERIÓDICA - MRT

# MÓDULO II

# CUSTO DE CAPITAL

Versão 2.0

#### LISTA DE SIGLAS

BNDES: Banco Nacional de Desenvolvimento Econômico e Social CAPM: Modelo de Precificação de Ativos CMN: Conselho Monetário Nacional EMBI+Brasil: Emerging Markets Bond Index (Índice de Títulos da Dívida de Mercados Emergentes) IPEADATA: Base de Dados do Instituto de Pesquisa Econômica Aplicada S&P500: Standard & Poor's 500 TLP: Taxa de Longo Prazo TJLP: Taxa de Juros de Longo Prazo

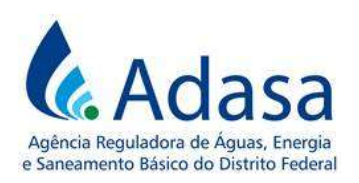

#### 1. INTRODUÇÃO

1. O objetivo deste módulo é dispor sobre a metodologia de cálculo do Custo de Capital nos processos de Revisão Tarifária Periódica – RTP da concessionária dos serviços públicos de abastecimento de água e esgotamento sanitário do Distrito Federal.

#### 2. METODOLOGIA

## 2.1 ESTRUTURA DE CAPITAL

2. A estrutura de capital regulatória é definida pela participação de capital próprio e de capital de terceiros na concessionária. É utilizada para o cálculo do Custo de Capital.

#### 2.1.1 Cálculo do Capital Próprio

3. O Capital Próprio (CP) será a média do Patrimônio Líquido da Caesb, dos últimos 4 exercícios, obtida das demonstrações contábeis publicadas pela empresa, em data prévia mais próxima ao último dia útil do ano imediatamente anterior à RTP em processamento.

#### 2.1.2 Cálculo do Capital de Terceiros

4. O Capital de Terceiros (CT) da Caesb será a média, dos últimos 4 exercícios, da soma de todos os passivos onerosos, constituídos por saldos de empréstimos, de financiamentos e outros instrumentos financeiros similares, de curto ou longo prazos, deduzidos do Caixa e Equivalentes de Caixa. Estes dados devem ser obtidos das demonstrações financeiras publicadas pela concessionária, em data prévia mais próxima ao último dia útil do ano imediatamente anterior à RTP em processamento.

#### 2.1.3 Cálculo da Estrutura de Capital regulatória

5. A estrutura de capital regulatória deve ser calculada por meio das seguintes fórmulas:

$$
W_e = \frac{CP}{CP + CT}
$$
 
$$
W_d = \frac{CT}{CP + CT}
$$

Sendo:

We : Participação de capital próprio;

 $W_d$ : Participação de capital de terceiros;

CP: Capital Próprio, em Reais;

CT: Capital de Terceiros, em Reais.

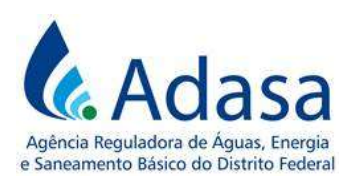

6. O Capital Próprio (CP) será a média do Patrimônio Líquido da Caesb, dos últimos 4 exercícios, obtida das demonstrações contábeis publicadas pela empresa, em data prévia mais próxima ao último dia útil do ano imediatamente anterior à RTP em processamento.

7. O Capital de Terceiros (CT), por sua vez, será a média dos últimos 4 exercícios, da soma de todos os passivos onerosos, constituídos por saldos de empréstimos, de financiamentos e outros instrumentos financeiros similares, de curto ou longo prazos, deduzidos do Caixa e Equivalentes de Caixa. Estes dados devem ser obtidos das demonstrações financeiras publicadas pela companhia, em data prévia mais próxima ao último dia útil do ano imediatamente anterior à RTP em processamento.

### 2.2 CUSTO DE CAPITAL

8. Para o cálculo do custo de capital, será utilizado o método Weighted Average Cost of Capital (WACC), que considera a média ponderada dos custos do capital próprio e do capital de terceiros, conforme apresentado na fórmula a seguir:

$$
WACC = (K_{er} x W_e) + (K_d x [1 - imp] x W_d)
$$

Sendo:

WACC: Custo Médio Ponderado de Capital. Ker: custo do capital próprio; We: participação do capital próprio;  $K_d$ : custo do capital de terceiros; imp: soma das alíquotas dos impostos incidentes sobre o lucro líquido das empresas; Wd: participação do capital de terceiros.

## 2.2.1 CUSTO DO CAPITAL PRÓPRIO

9. O método utilizado para o cálculo do Custo do Capital Próprio é derivado do modelo de precificação de ativos financeiros, o Capital Asset Pricing Model (CAPM), conforme a fórmula a seguir:

$$
K_{er} = rf + \beta (E(r_m)_r - rf) + \alpha_{_{BR}}
$$

Sendo:

: custo do capital próprio;  $E(r_m)_r$ : retorno do mercado descontada a inflação; : coeficiente de risco sistemático; : taxa livre de risco;  $\alpha_{BR}$ : Risco-País do Brasil;

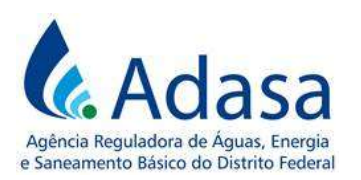

# 2.2.1.1 Taxa livre de risco (rf)

10. A taxa livre de risco (rf) será resultado da média aritmética simples dos rendimentos correntes mensais de mercado (current market yields) dos títulos do governo americano (10-Year Treasury Inflation-Indexed Security, Constant Maturity - DFII10), de maturidade de 10 anos, indexados à inflação, divulgado pelo Federal Reserve (Banco Central dos Estados Unidos da América).

11. Para o cálculo da média, devem ser utilizados os rendimentos dos últimos 180 meses, a contar do último dia útil do ano anterior à RTP em processamento.

### 2.2.1.2 Retorno do mercado descontada a inflação ( $E(r_m)_r$ ):

12. Para obter o retorno real do mercado, desconta-se o efeito da inflação por meio da seguinte fórmula:

$$
E(r_m)_r = \left(\frac{1 + E(r_m)_n}{1 + i}\right) - 1
$$

Sendo:

 $E(r_m)_r$ : retorno do mercado descontada a inflação;  $E(r_m)_n$ : retorno nominal do mercado; : inflação anual média do período;

13. A taxa de retorno de mercado nominal deve ser obtida por meio da seguinte fórmula:

$$
E(r_m)_n = \left(\frac{Pm_t}{Pm_{t-10}}\right)^{\frac{1}{10}} - 1
$$

Sendo:

 $Pm_t$ : Preço (cotação) do índice de mercado (S&P500) no último dia útil do ano t;  $Pm_{t-10}$ : Preço (cotação) do índice de mercado (S&P500) na data referente aos 120 meses (ou 10 anos) anteriores ao último dia útil do ano imediatamente anterior à RTP em processamento;

t: ano imediatamente anterior à RTP em processamento;

t-10: 120 meses (ou 10 anos) antes do último dia útil do ano imediatamente anterior à RTP em processamento.

14. A taxa de inflação anual média (i) do período será a média anual do índice CPI (Consumers Price Index) para o período de 120 meses anteriores ao último dia útil do ano anterior à RTP em processamento, a qual será obtida por meio da seguinte fórmula:

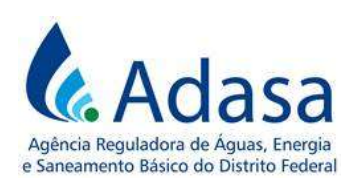

$$
i = (\frac{\text{CPI}_{t}}{\text{CPI}_{t-10}})^{\frac{1}{10}} - 1
$$

Sendo:

 $CPI_t$ : valor do índice que mede a inflação dos EUA (CPI), no último dia útil do ano imediatamente anterior à RTP em processamento;

 $CPI_{t-10}$ : valor do índice que mede inflação dos EUA (CPI) na data referente aos 120 meses (ou 10 anos) anteriores ao último dia útil do ano imediatamente anterior à RTP em processamento;

t: ano imediatamente anterior à RTP em processamento;

 − 10: 120 meses (ou 10 anos) antes do último dia útil do ano imediatamente anterior à RTP em processamento;

#### 2.2.1.3 Coeficiente Beta (β)

15. O coeficiente beta  $(\beta)$  é uma medida de risco sistemático, o qual considera a variação do valor de um ativo em relação à variação do mercado, que deve ser obtido por meio da seguinte fórmula:

$$
\beta = \frac{Cov(Rm_d; Ra_d)}{Var(Rm_d)}
$$

Sendo:

β: coeficiente de risco sistemático;  $Cov(Rm_d; Ra_d)$ : Covariância entre os retornos diários logarítmicos do mercado e os retornos diários logarítmicos da ação da empresa Var(Rm<sub>d</sub>): Variância dos retornos diários logarítmicos do mercado

#### a) Cálculo dos retornos logarítmicos

16. Para obter os retornos diários logarítmicos do mercado  $(Rm_d)$ , deve-se aplicar o logaritmo nas taxas de crescimento dos Preços diários do índice de mercado (S&P500), isto é:

$$
Rm_d = Log\left(\frac{Pm_d}{Pm_{d-1}}\right)
$$

Sendo:

Pm<sub>d</sub>: Preço (cotação) do índice de mercado (S&P500) no dia d;  $Pm_{d-1}$ : Preço (cotação) do índice de mercado (S&P500) no dia d-1; d: dia atual, variando entre os últimos 120 meses, a contar do último dia do ano anterior à RTP em processamento; d-1: dia imediatamente anterior ao dia atual.

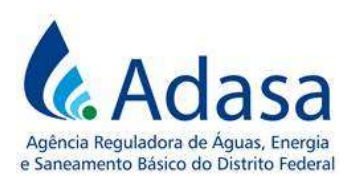

17. Para obter os retornos diários logarítmicos das ações das empresas, deve ser utilizada a seguinte fórmula:

$$
Ra_d = Log\left(\frac{Pa_d}{Pa_{d-1}}\right)
$$

Sendo:

Ra<sub>d</sub>: Retorno diário logarítmico da ação da empresa; Pa<sub>d</sub>: Preço da ação no dia d;  $Pa_{d-1}$ : Preço da ação no dia d-1; d: dia atual, variando entre os últimos 120 meses, a contar do último dia do ano anterior à RTP em processamento; d-1: dia imediatamente anterior ao dia atual.

## b) Série temporal para o cálculo do Coeficiente Beta (β)

18. Será utilizada a média dos retornos logarítmicos diários do índice de mercado e das empresas do setor de saneamento do mercado americano, dos últimos 120 meses, a contar do último dia útil do ano anterior à RTP em processamento.

## c) Seleção das empresas para o cálculo do Coeficiente Beta (β)

19. Para o cálculo do Coeficiente Beta (β) serão consideradas as empresas listadas nas bolsas norte-americanas NYSE (New York Stock Exchange) e Nasdaq, que prestem os serviços de abastecimento de água e de esgotamento sanitário nos Estados Unidos da América.

## d) Cálculo do beta alavancado médio das empresas da amostra

- 20. Deverão ser seguidas as seguintes etapas para o cálculo do β alavancado médio:
	- a) Calcular o retorno logarítmico diário das ações das empresas comparáveis à empresa regulada;
	- b) Calcular o logaritmo dos retornos diários do índice de mercado adotado (S&P500);
	- c) Calcular o β de cada empresa da amostra;
	- d) Calcular o β alavancado médio, por meio da média aritmética simples, dos betas de cada empresa.

## 2.2.1.4 Prêmio de Risco País  $(\alpha_{BR})$

21. O prêmio de risco país adotado será obtido pela média aritmética do valor diário do índice EMBI+Brasil (disponível em: http://www.ipeadata.gov.br).

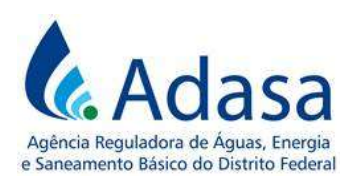

22. Deverá ser adotada a série histórica dos últimos 180 meses, a contar do último dia útil do ano anterior à RTP em processamento.

# 2.2.2 CUSTO DE CAPITAL DE TERCEIROS

23. O Custo de Capital de Terceiros (Kd) será a média histórica da parcela de juros real da Taxa de Juros de Longo Prazo (TJLP), dos últimos 240 meses, a contar do último dia útil do ano anterior à RTP em processamento, mais 1,5% a.a., referente à taxa do BNDES, que inclui sua remuneração e a taxa de risco de crédito.

24. A TJLP será utilizada enquanto for calculada e divulgada pelo Conselho Monetário Nacional (CMN) ou até que a TLP (Taxa de Longo Prazo) apresente histórico suficiente para ser incluída no cálculo.